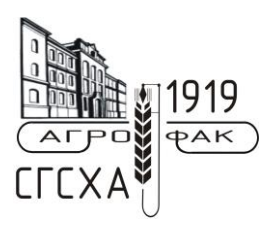

Министерство сельского хозяйства Российской Федерации Федеральное государственное бюджетное образовательное учреждение высшего образования «Самарская государственная сельскохозяйственная академия»

Кафедра «Землеустройство, почвоведение и агрохимия»

**М. А. Казаков**

[Перейти на страницу с полной версией»](http://rucont.ru/efd/581014)

## **Географические информационные системы**

**Методические указания для выполнения лабораторных работ** 

> Кинель РИО СГСХА 2017

УДК 528.91 ББК 26.17 Р  $K-14$ 

## **Казаков, М. А.**

**К-14** Географические информационные системы : методические указания для выполнения лабораторных работ / М. А. Казаков. – Кинель : РИО СГСХА, 2017. – 53 с.

[Перейти на страницу с полной версией»](http://rucont.ru/efd/581014)

Методические указания содержат описание основных приемов работы в географической информационной системе MapInfo по созданию тематических электронных карт земельных ресурсов. Рассмотрены вопросы использования картографических вебсервисов для получения исходной картографической основы и материалов космической съемки.

Учебное издание предназначено для бакалавров, обучающихся по направлению подготовки 21.03.02 Землеустройство и кадастры, очной и заочной форм обучения.

> © ФГБОУ ВО Самарская ГСХА, 2017 © Казаков М. А 2017

[Перейти на страницу с полной версией»](http://rucont.ru/efd/581014)

## Предисловие

Методические указания для лабораторных занятий по дисциплине «Географические информационные системы» составлены в соответствии с требованиями Федерального государственного образовательного стандарта высшего образования, предназначены для бакалавров, обучающихся по направлению 21.03.02 Землеустройство и кадастры.

Учебное издание освещает вопросы создания цифровых карт земельных ресурсов с использованием технологий географических информационных систем (ГИС) на примере программы MapInfo Professional. В методических указаниях изложены методики и техника проведения лабораторных работ, дан перечень необходимых лля их проведения материалов и оборудования. Каждая работа завершена контрольными вопросами для оценки знаний.

Выполнение лабораторных работ направлено на формирование профессиональных компетенций (в соответствии с ФГОС ВО и требованиями к результатам освоения ОПОП) связанных со способностью использовать знание современных технологий сбора, систематизации, обработки и учета информации об объектах негеографических движимости. современных  $\overline{M}$ земельноинформационных системах.

В результате выполнение лабораторных работ студент должен<sup>.</sup>

 $3$ нать:

- технологические схемы создания тематических карт природных (земельных) ресурсов;

 $V$ *Memb*:

- использовать на практике возможности географических информационных систем при создании тематических карт природных (земельных) ресурсов;

- использовать картографические сервисы и геопорталы для получения картографической основы карт природных (земельных) ресурсов.

 $B$ *nademb*:

- навыками практического использования программы MapInfo Professional 12.0 по созданию тематических карт, используемых при проведении работ по землеустройству и земельному кадастру.

Ä

**Carl Corporation** 

Ä